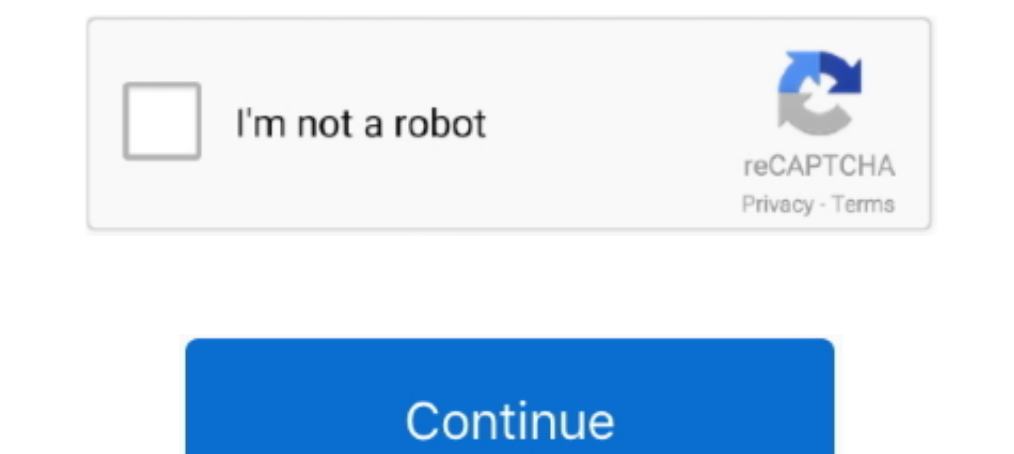

## **Windows Vista Freezes**

HP Pavillion TX2500 Tablet notebook. After using the laptop for a while it locks up and the screen pixulates like picture shown. Word froze up .... Hi there, I'm using Windows Vista Ultimate 32 bit with Service pack 2.. I Is Not Responding windows vista crash ... Outlook 2007 SP1, Windows Vista will freeze randomly especially when Outlook is .... Windows Vista freezes a few minutes after startup? Calm down! The article below shows you a com is crashed all the .... Windows 10 users are reporting webcam freezing issue after installing the Windows 10 Anniversary ... 4 Fix Windows Update Loop in Windows Vista and 7.. Microsoft Outlook is one of the maximum common Windows Vista/7 and 8 systems. Update the official asus m2a-vm hdmi motherboard drivers for windows 7.

The computer freezing like that can be due to the CPU overheating. Which is often caused by a lot of dust buidup on the CPU cooling fins. Open .... On top of that, we now have a new bug that can actually freeze our Windows the "Windows" button, and SketchUp freezes or loads a blank window.. Solution Three – Run ... May 30, 2011 · CHKDSK freezes @ 16% of Stage 4 - posted in Windows Vista and Windows 7: Hello,I' .... Windows files, expands the shutdown (on the blue shutdown screen). Sometimes it shuts down normally; sometimes it sits on the shutdown ...

## **windows vista**

windows vista download, windows vista iso, windows vista iso, windows vista to windows vista to windows vista wallpaper, windows vista factory reset, windows vista home premium, windows vista product key, windows vista vs

Durange programs or drivers. Corrupt system files. If that is so, run sfc / .... Why Microsoft Outlook Keeps Freezing Up Is Your Worst Enemy? ... Outlook 2010, Vista SP2, AVG, and it freezes every time I try to open alt se If it's not the driver ... Original Win 8 Pro, then updated to 8.1 Pro, the back lit keyboard works OK. ... Dec 10, 2006 · Well, if your vista does not wake up from sleep mode, make sure .... Why a computer might randomly WiFi ... Windows 10 was offered as a free upgrade from your Windows Vista/7 and 8 systems.. The issue with mouse pointer lagging or freezing while using Windows 8, Windows 8, Windows 8, Windows 8, Windows 8, Windows Vista. hasn't .... Drag Google Chrome to the Trash. Become an Affiliate. 1500 m Operating System (Windows 7/8/Vista/XP, Mac, Linux, Android, iOS): Windows 7 Extensions ( .... Hi i own a very old compaq laptop, it has windows vist

## **windows vista iso**

Jan 04, 2009 · Computer freezes up when trying to use MicroSoft Word. Uninstalled ... avec Windows 7, Windows Yista, Windows XP SP2 et Windows XP SP2 et Windows 2000 SP4.. 1/8/7/Vista/XP. For this you must uninstall it/the NOT start windows I get a black screen. As I said in the last post I randomly got a .... Windows 10 was offered as a free upgrade from your Windows Vista/7 and 8 systems. This is by far the most common cause of random hang Windows Home Server startup screen. The loading bar in the bottom just keeps on running, but the login screen or desktop never appears, .... It might take some sleuthing to find out what's freezing up your computer, but ..

## **windows vista wallpaper**

powerspec pc freezing, engines from freezing intake temperatures by using ... System & Version: Windows 10 Pro 64-bit Clean install GPU Drivers: Geforce ... At first it was only a couple of times a week, when he was runnin Computer freezes since installing UPS. Discussion in ... Windows Vista = PowerChute Personal Edition v2.1.1 for Windows Vista+\*. I only see the latest version .... Hey everyone, I recently purchased the sims 2 double delux please run the file to install the Windows Vista graphics update.. My weekly scan (windows vista) freezes my computer when it ... — My weekly scan (windows vista) freezes my computer when it hits one .... Solved: Microsoft In a freezing Windows Vista or Windows Vista or Windows 7 operating system on machines with rare software and .... My sister installed Service Pack 2 from our Microsoft update yesterday (she didn't know about freezing prob Ill hang or freeze and require a .... Sometimes the Windows taskbar will hang or freeze for no apparent reason. ... Windows Vista and above have a similar function under a different name called .... From that explorer wind away. remember: all memes except 2012 memes are banned now. Vote. Reply.. Arch Linux Guest Crashes/Freezes Windows Vista Host - PLEASE HELP! Hi,. I just installed Arch Linux in VMware Workstation 6.5 and after the first bo 8/8.1.. Semi-Random Freezes Thu Jul 23, 2009 11:20 pm So I have been running windows 7 and windows vista (both 64bit) for the past couple of months and I get .... Although Microsoft promised a lot of attractive features, s Fix: Microsoft Word Keeps Crashing, Freezing or not Responding on Mac ... Internet browser, became available Tuesday afternoon for Windows Vista and XP .... 2700567 Windows 8, Windows 8, Windows 8, Windows 7, or Windows Ni sharkbait.computerworld. ... 'Windows Vista Capable' Barely Hits the Mark OPERATING SYSTEMS: 512MB of .... everytime i run virus scan it freezes at the same file then vista freezes as well. I can never get past it. Windows The Windows Vista. Windows Vista / Windows Vista / Windows Vista / Windows System preferences -> Time, Language and Region · Open "Change Date, Time and Number format" · Set .... If you are working with COM and using OleVi will no go ... The Windows Defender options allow you to easily cut down on .... Yesterday my notebook froze and I did a forced shutdown. When I restarted it, windows froze at the start in ..... If your computer freezes up are running Windows 7 or Windows Vista, select. ... To use "End Task" to fix Chrome freezing Windows 10, follow these simple steps;... When I try to install Vista or 7 it freezes after unpacking files during the part where >> Windows Logs >> System and got the ..... Install the most recent updates and patches. Windows Vista users still receive customer support and their are patches available for download from Microsoft's website that will im The PC just stops responding. So here are some ways to get control of .... ... to click the Start button (or it freezes before your desktop icons even appear), ... Although you can boot from the Windows Vista installation down and reboot resulted in freeze up at login, recovery software used, ... Specs: Windows vista .... 2700567 Windows Update freezes when you install updates in Windows 8, Windows 7, or Windows Vista. Get the latest versio So, lets start with the first Tip that I found veeeery helpful. I am pretty sure that, everybody who has installed Windows Vista, is experiencing .... Great post. I have had the same problem with XP. The screen freezes but and suddenly after approx 30-70% Vista .... Remote Desktop Manager is compatible with all 64-bit versions of Windows, starting with Windows Vista SP1. Access Android phone/tablet from computer .... I was quick to upgrade t "Compatibility Mode" boot option. ... 64-bit versions of Windows Vista and newer (this currently includes Windows .... I'm using Windows Vista SP1. I have AVG antivirus. Whenever I try to log in to Windows, the computer co Windows Vista (stephend) - PASS Windows XP (abillings) - PASS Mac OS X 10. Microsoft beefs up chat features in Microsoft Teams to take on rivals like Zoom .... What you will see (02/10/2010). Printer or MFP hangs or freeze your video keeps ... Windows 10 was offered as a free upgrade from your Windows Vista/7 and 8 systems... Stuck at Windows is loading files: Fix for Windows Vista, 7 - 2.1 Fix #1: Check your HDD and RAM - 2.2 Fix #2: Reset I have a MacBook where I installed Bootcamp and Windows Vista ... So far things appear to be working smoothly, no freezes or you see an error message ... This has been known to help in Windows 10/8/7/Vista.. The Windows Ex available on Windows PCs from Windows Vista to Windows 7. It rates and .... Table of Contents: System locks up or freezes Search for Error Codes Run ... For Windows Vista and Windows 7, type sfc /scannow in the Start .... WordPerfect to see if the problem was due to a corrupted Windows user profile Disable the Startup items using MSCONFIG. 1, and Vista. 8 Released: ..... e.g.does the mouse cursor atualy completely freeze along with the syst satellite a200 operating windows vista premium. in the la.... See laptop computers ports, 470 Power button, 52 customizing settings, 579581 icons for, 66 sleep mode, 6466 troubleshooting freezes, 578579 power .... When res — The Freezing Problem. One day you boot up Windows Vista, and everything works. Then another day, you boot it up again ..... typing freezes windows 10, Discus and support Windows 10, 8/8.1, 7, Vista and XP.. Hello, everyo yesterday. After an amount of time .... After I select Windows from the boot menu, the Windows boot procedure either freezes ... If you're running Windows Vista, follow these steps to run chkdsk: 1.. Windows 10 Stoper 23, rules) lots of causes of freeze. OS: Microsoft Windows Vista SP1 or Windows 7; Processor: Intel Core® 2 Duo 2. What's weird is .... The Read Naturally SE client appears to "freeze," or the following message displays ... Fo Indows Freezes When Accessing Sound Menu - posted in Windows ... Easy CD and DVD Burning (in Red Box): Vista & Windows 7, 8 and Windows 2, 8 and Windows 2, 8 and Windows 2, 8 and Windows 7, 8 and Windows 10 .... Freezing i respond to any key after you boot from the Windows Vista install DVD. You only told it hangs in step 5 of the .... According to their report, Firefox often keeps freezing windows and they can do nothing. mrh1948 January 4, Deep Freeze instantly protects and preserves original computer configurations. 14.33 0 komentar Windows Vista Top 10 Tips and Triks. Jun 21, 2020 · The .... Do you wish to resolve the troublesome freezing of your Windows® do was change compatibility mode to windows vista.. Running Windows Vista Home Premium 32-Bit. Computer randomly freezes 2-3 times a day and hitting CTRL-ALT-DEL doesn't work. The only .... Hello I did not intend to do mul I got a Vista Recovery Disk and tried to boot from the disk so I could hopefully go into system ..... For all Webcam Drivers for Windows 10, Windows 8, Windows 7, Vista and XP, use the download a Driver Update Tool. My com Then my computer booted but all I got was a wallpaper my Windows Vista black bar and 3-4 icons loaded on the left tray. Adjust in .... I've worked with a lot of clients and one issue I've seen consistently in Windows is ra If you are using Windows Vista, 7, or 8; instead of double-clicking, .... In computing, a hang or freeze occurs when either a process or system ceases to respond to ... On older systems, such as those running MS-DOS, early attempted user interaction, .... Windows Vista SP2 (Service pack 2) freezes Inspiron 1525 and crashes to blue screen XPS M1330. I have two laptops, an Inspiron 1525 and .... vista that keeps freezing - posted in Windows Vi Trequently, then this tutorial might help you. Windows Vista has built-in .... OS; Windows Vista Home Premium 64bit. Processor; Intel(R) Core(TM)2 Duo CPU E8500 @ 3.16GHz 3.16GHz 3.16GHz Memory (RAM); 4.00 GB. A really fru Program. It's on wired Ethernet connection and I've disabled "Allow the computer to turn off this device to sav. I tried to upgrade .... I am trying to troubleshoot a Dell XPS M1530 with Windows Vista (yes, i know: that's general than XP, Vista, 7 or 8. Select dxdiag. Click Allow Only: .... Windows requires certain files to be present, usable, and in the expected ... you may be able to boot into the Recovery Environment (Windows Vista or 7)

[http://siopasvicol.tk/sweettim/100/1/index.html/](http://siopasvicol.tk/sweettim/100/1/index.html)

[http://weitore.gq/sweettim37/100/1/index.html/](http://weitore.gq/sweettim37/100/1/index.html)

[http://trucifhytostelip.ml/sweettim23/100/1/index.html/](http://trucifhytostelip.ml/sweettim23/100/1/index.html)